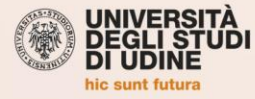

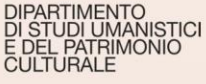

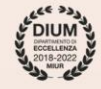

# **SEMINARIO INTERNAZIONALE** MODELLI DI INSEDIAMENTO E PAESAGGI **ANTROPICI DELLE REGIONI COSTIERE ALTOADRIATICHE** TRA MEDIO E TARDO BRONZO **7 maggio 2021**

# Università degli Studi di Udine - Dipartimento di Studi Umanistici e del Patrimonio Culturale

#### 9:30 Indirizzi di saluto

Andrea ZANNINI (Direttore del DIUM) Simonetta BONOMI (Soprintendente SABAP FVG)

#### 10:00 Maurizio CATTANI

(Università di Bologna) La fascia costiera adriatica tra la foce del Po e il margine appenninico nell'età del bronzo: ambiente risorse e popolamento

## 10:30 Fiorenza BORTOLAMI.

**Giovanna GAMBACURTA** (Università di Venezia), Carla PIRAZZINI (SABAP-VE-MET.) Tra Adige e Po: Adria prima di Adria e Este prima di Este

Pausa

### 12:00 Michele CUPITÒ, Elisa DALLA LONGA, **David VICENZUTTO** (Università di Padova) Tra laguna veneta settentrionale e Tagliamento.

Dinamiche storiche di un territorio costiero alto-adriatico nella tarda età del bronzo

### 12:30 Giovanni TASCA

(Museo di San Vito al Tagliamento; Università di Padova) Sistemi insediativi nella pianura friulana tra Bronzo Medio e Recente

Pausa

#### 14:00 Elisabetta BORGNA.

**Susi CORAZZA** (Università di Udine) Tra fiume e laguna: Ca' Baredi-Canale Anfora e le origini del paesaggio aquileiese nell'età del bronzo media e recente

## 14:30 Brina ŠKVOR JERNEJČIČ

(ZRC SAZU, Ljubljana), **Elena LEGHISSA** (ZRC SAZU, Ljubljana), **Barbara BREZIGAR** (Avgusta d.o.o., Idrija) Dinamiche di insediamento e produzione ceramica nella Slovenia centrale nel Bronzo Medio e Recente

#### 15:00 Anja HELLMUTH

(Alma Mater Europaea - Institutum Studiorum Humanitatis, Ljubljana), Sebastian MÜLLER (Institute for Mediterranean Studies, Busan, Korea), Maja ČUKA (Arheološki Muzej Istre, Pula) Monkodonja - Monbrodo - Monvi - A Settlement System of Bronze Age Hillforts and their pottery

15:30 Discussione

Pausa

16:30 Maria BERNABO BREA (Istituto Italiano di Preistoria e Protostoria; già Soprintendenza Archeologica Emilia Romagna) Presentazione del volume: Dall'Adriatico all'Egeo. Studi di protostoria mediterranea in onore di Paola Càssola Guida